[説明資料] 発明·工夫作品コンテスト 製作の動機または目的,利用方法,作品自体やその製作過程で工夫したことを,文章,

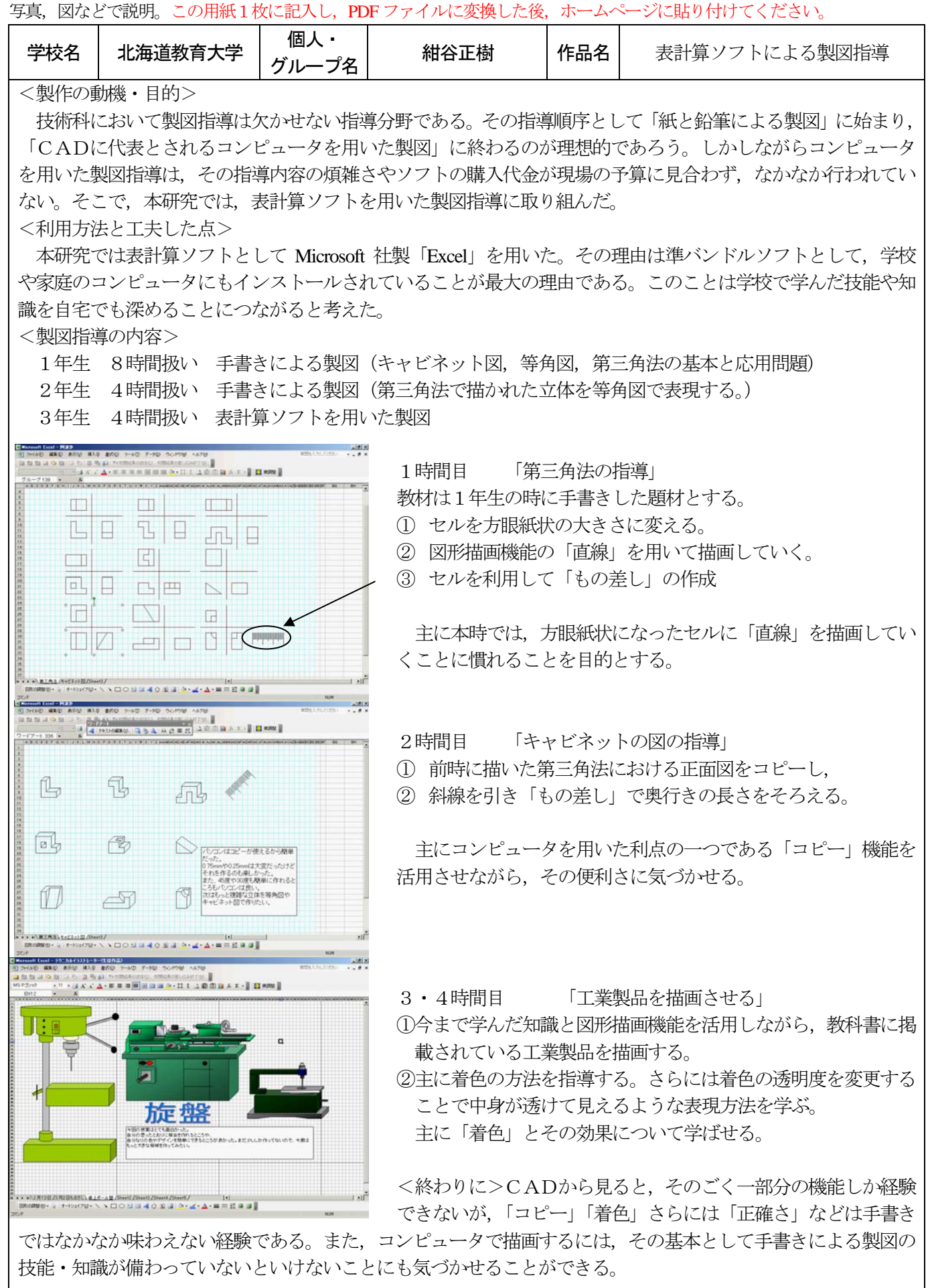